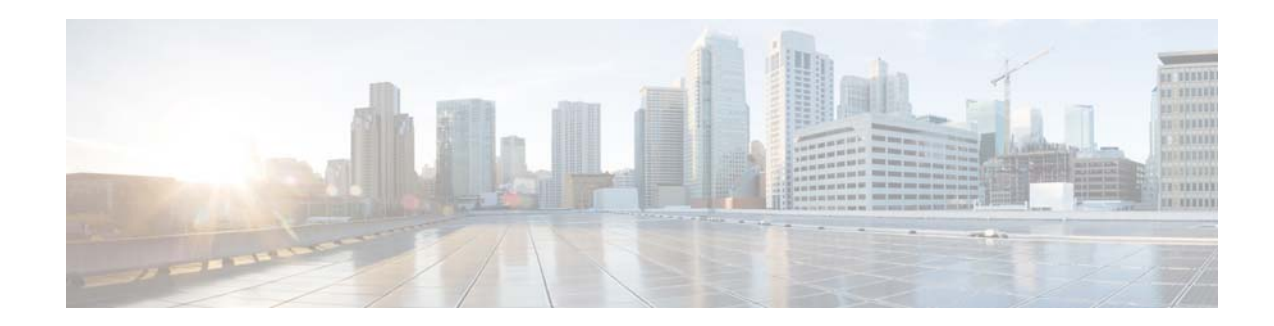

## **Cisco Prime Access Registrar 9.3 Documentation Overview**

## **Published: June 30, 2022**

You can access the Cisco Prime Access Registrar 9.3 end-user documentation on Cisco.com at [http://www.cisco.com/c/en/us/support/cloud-systems-management/prime-access-registrar/tsd-products](http://www.cisco.com/c/en/us/support/cloud-systems-management/prime-access-registrar/tsd-products-support-series-home.html) [-support-series-home.html.](http://www.cisco.com/c/en/us/support/cloud-systems-management/prime-access-registrar/tsd-products-support-series-home.html)

**Note** We sometimes update the documentation after original publication. Therefore, you should review the documentation on Cisco.com for any updates.

The following documents are provided as part of the Cisco Prime Access Registrar 9.3 product:

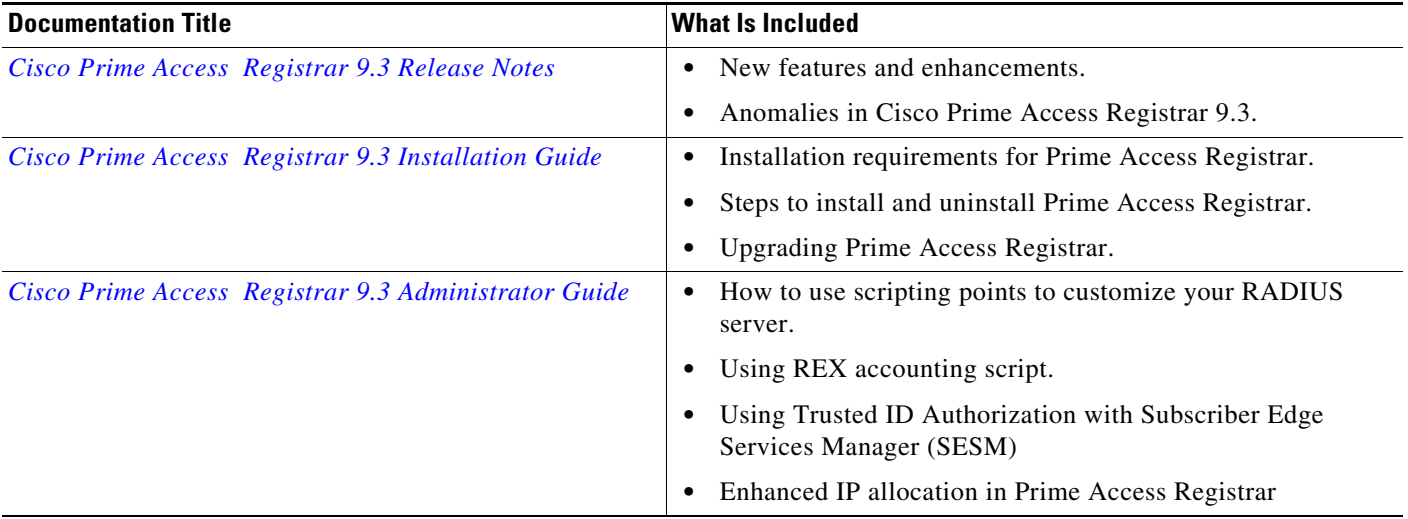

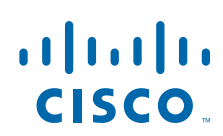

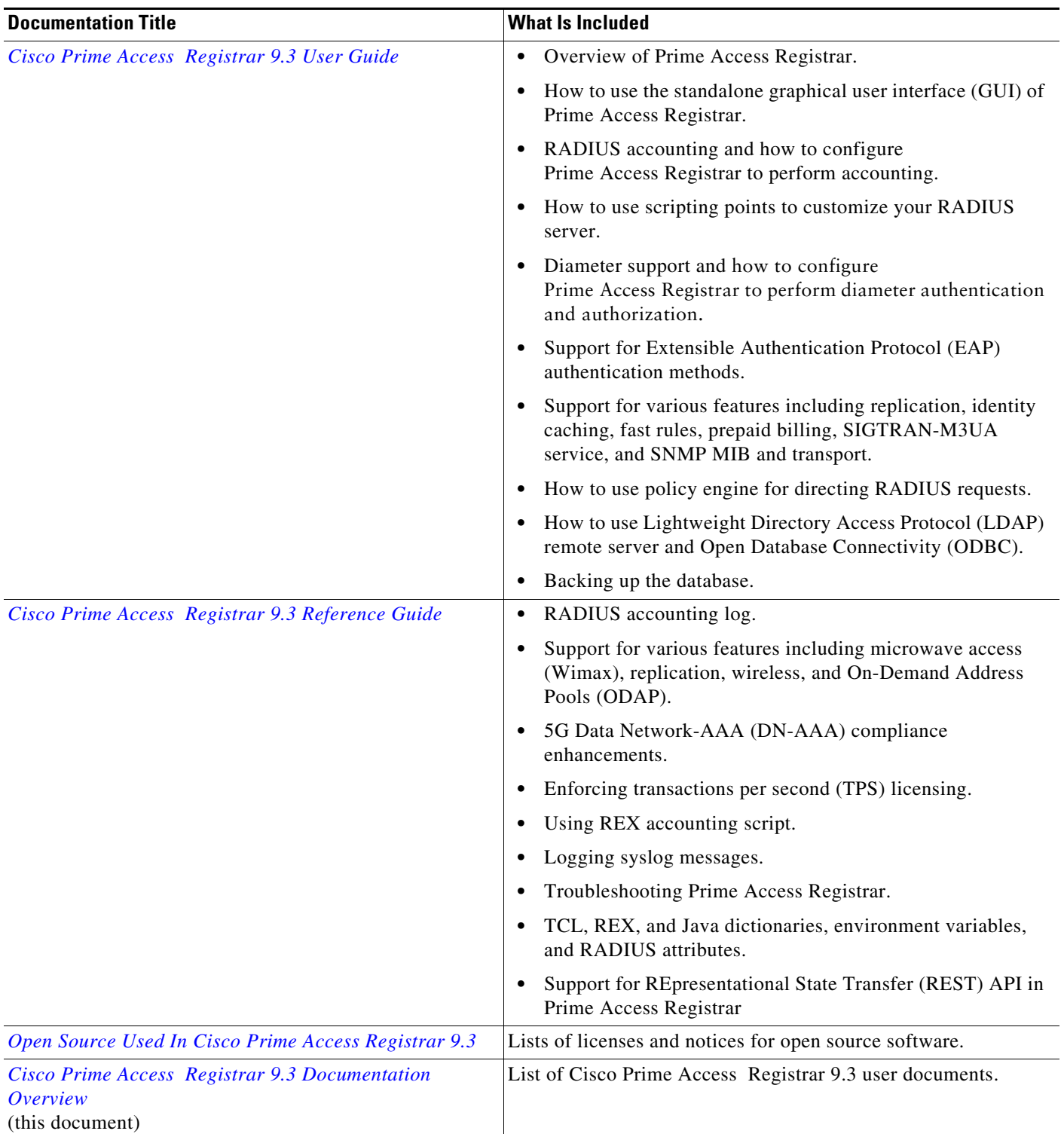

 $\overline{\phantom{a}}$ 

 $\mathsf I$ 

H

## **Obtain Documentation and Submit a Service Request**

For information on obtaining documentation, submitting a service request, and gathering additional information, see the monthly *[What's New in Cisco Product Documentation](https://www.cisco.com/c/en/us/td/docs/general/whatsnew/whatsnew.html)*, which also lists all new and revised Cisco technical documentation.

Subscribe to the What's New in Cisco Product Documentation as a Really Simple Syndication (RSS) feed and set content to be delivered directly to your desktop using a reader application. The RSS feeds are a free service and Cisco currently supports RSS Version 2.1.

Cisco and the Cisco logo are trademarks or registered trademarks of Cisco and/or its affiliates in the U.S. and other countries. To view a list of Cisco trademarks, go to this URL[: www.cisco.com/go/trademarks](https://www.cisco.com/go/trademarks). Third-party trademarks mentioned are the property of their respective owners. The use of the word partner does not imply a partnership relationship between Cisco and any other company. (1721R)

Any Internet Protocol (IP) addresses and phone numbers used in this document are not intended to be actual addresses and phone numbers. Any examples, command display output, network topology diagrams, and other figures included in the document are shown for illustrative purposes only. Any use of actual IP addresses or phone numbers in illustrative content is unintentional and coincidental.

© 2022 Cisco Systems, Inc. All rights reserved.

 $\mathbf I$ 

**The State** 

 $\mathbf l$ 

 $\mathsf I$ 

 $\blacksquare$